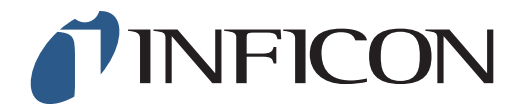

## 快速操作指导

怎样执行GC分析功能

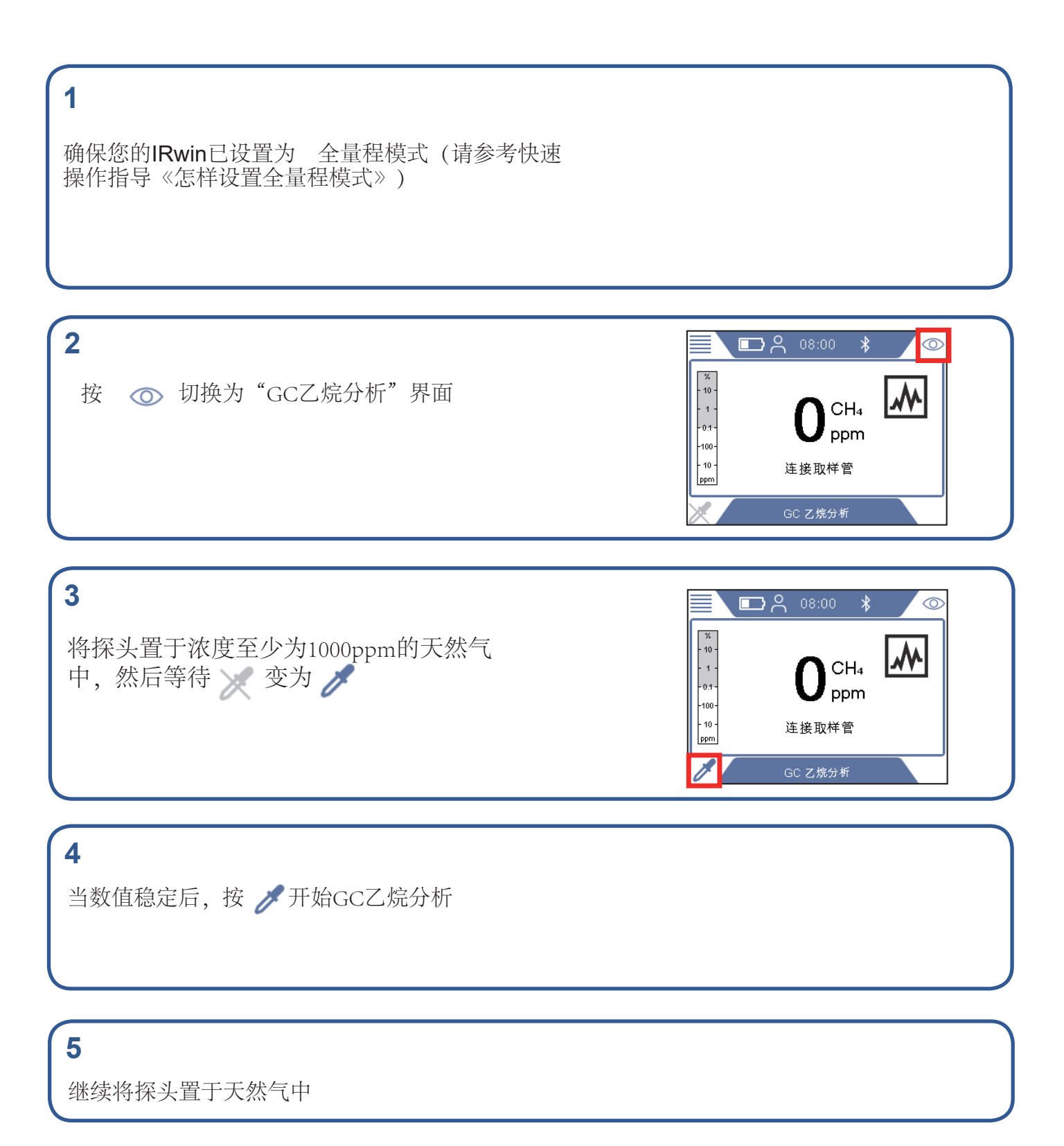

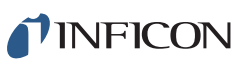

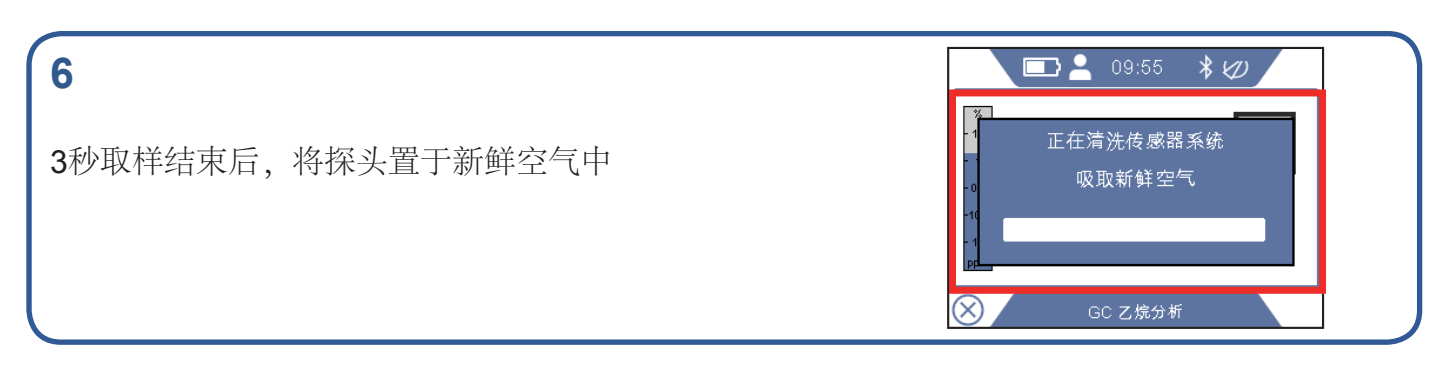

**7**

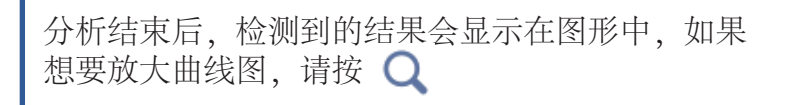

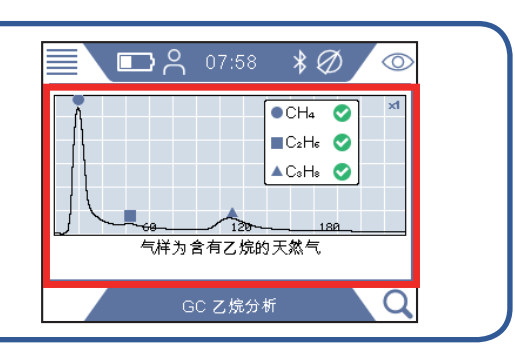

## **8**

当气样中乙烷分析 (含有或不含) ) 完成后, 仪器会询问是否继续分析丙烷。如果在10秒内未 选择"否",仪器将会自动继续分析丙烷。如果想要放大曲线图,请按

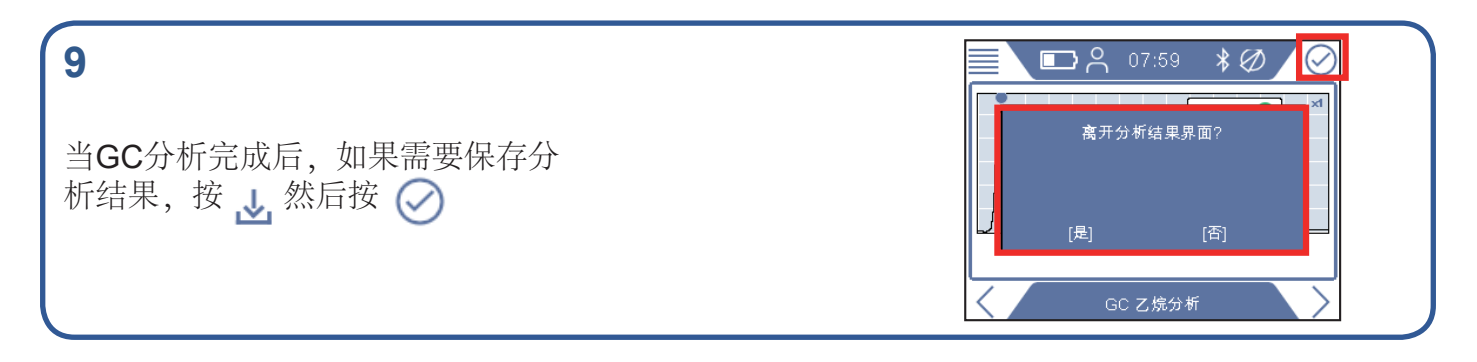

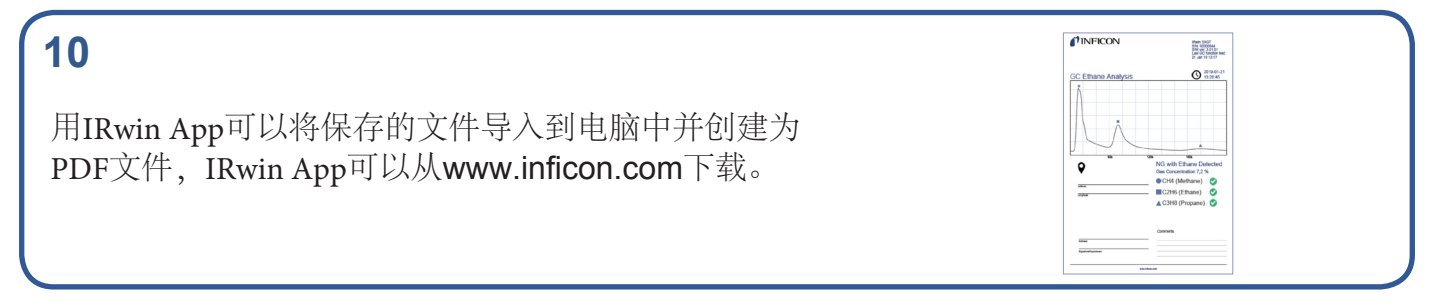

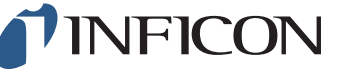

www.inficon.com reach.sweden@inficon.com

Due to our continuing program of product improvements, specifications are subject to change without notice. All trademarks are the property of the ir respective owners.<br>©2019 INFICON mime66c mime66ch1-01 (1909)